## APPENDIX – G

- (1) Operating System and office Productivity Tools.
- (i) Microsoft Windows
- (ii) MS Word including Advanced Features
- (iii) MS Outlook
- (iv) File and Folder Management
- (v) Internet Familiarity, Usages and E-mail.
- (vi) Understanding Wide Area Network, Wireless LAN and connecting LAN to WAN
- (vii) Information on Internet explorer usages and various options / setting available
- (Viii) Overview & Usages ofof PDF
- (ix) Microsoft Office.
- (2) Microsoft Office Indic (Gujarati)
- (i) Introduction about MS Office Indic
- (ii) Introduction about Desktop, Mouse, Keyboard, etc.
- (iii) How to start Word? Methods of starting Word
- (iv) How to Change Language English to Gujarati
- (v) Introduction about the Gujarati Keyboards
- (vi) Introduction about the Gujarati IME, Difference between Remington and Transliteration K/B
- (vii) How to operate the K/B what is Transliteration K/B
- (viii) How to type different Characters and Words from Transliteration K/B
- (ix) How to use IME help? How to use spelling grammars check in Gujarati?
- (x) What is smart Tag? What is thesaurus?
- (xi) How to change the menu from English to Gujarati
- (xii) Convert the ASCII font to Unicode from TBIL Converter.
- (3) Troubleshooting, Installation and Best practices.
- (i) Understanding Storage devices.
- (ii) How to use a DVD/CD/ROM and floppy
- (iii) Burning DVD/ CD
- (iv) Taking data on and from a flash drive, pen drive.
- (v) Using data and resources from a Local Area Network
- (vi) Using FTP for uploading and downloading of Data from the Internet
- (vii) Information on Scanner and Scanner Software usage / Configuration
- (4) Installations:
- (i) Installing basic software's like MS Office, etc
- (ii) CD Burning Software (Nero, etc)
- (iii) Installing or adding printers
- (iv) Installing or adding Fonts
- (v) Installing sound drivers
- (vi) Installing drivers for any new hardware
- (vii) Installing new software and removing them using the control panel
- (5) Best Practices.
- (i) General Security concepts (Covering orientation on the criticality of the password protection, guidelines on forming new passwords, guidelines on protection, of the assigned accounts)
- (ii) Disk Cleanup
- (iii) Regular updating of anti virus software
- (iv) Scandisk
- (v) Backups in detail including the following:
	- (a) Backup through Application
	- (b) Backup through Utilities and Tools.
	- (c) Record Retention
- (6) Troubleshooting:
- (i) Troubleshooting Tools
- (ii) Troubleshooting Viruses
- (iii) Troubleshooting Fundamentals
- (iv) Problems that keep a computer from starting
- (v) Troubleshooting OS, Network
- (vi) Problems after a Computer Boots

## APPENDIX –H

## **Practical Test**

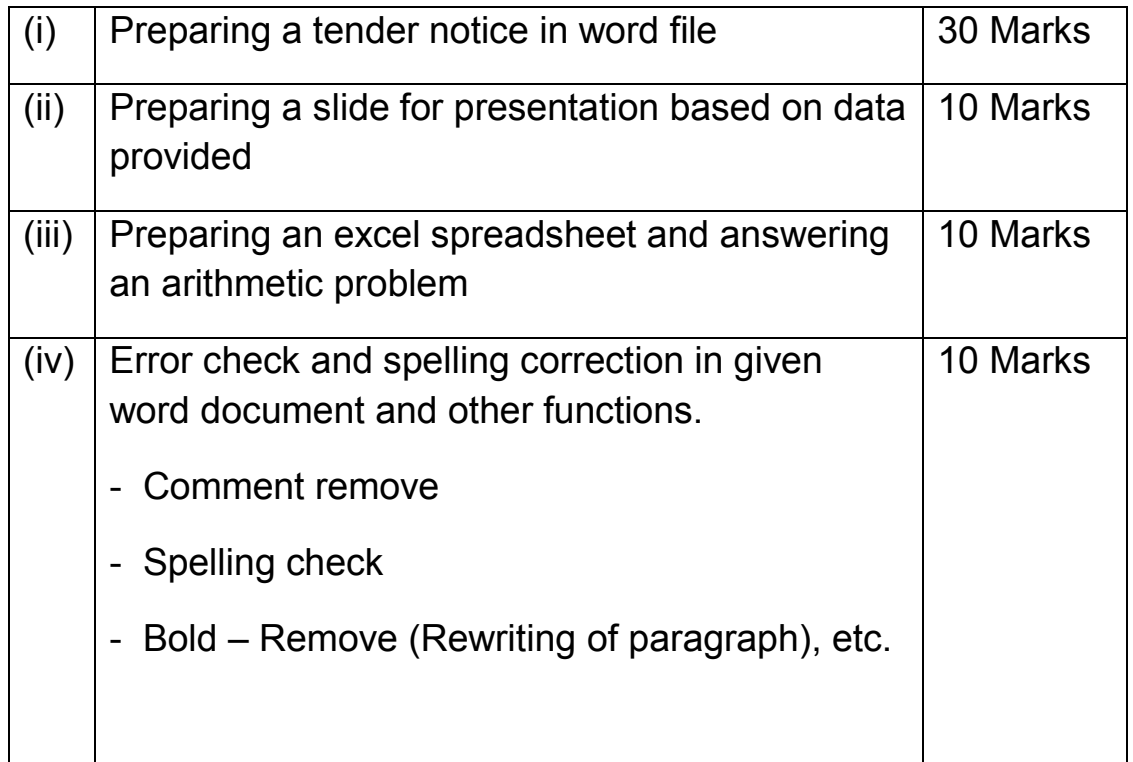